#### Język Python – materiał do sprawdzianu

Materiał umieszczony w tej prezentacji zawiera minimum wiadomości dotyczących programowania w języku Python (wersja 3.x), niezbędnych do wykonania sprawdzianu. **Dodatkowo** warto zapoznać się z materiałem zawartym w podręczniku do klasy ósmej (rozdziały 2.3, 2.4, 2.5, 2.6), w którym znajdziecie wiele przykładów użycia przedstawionych tutaj poleceń języka Python.

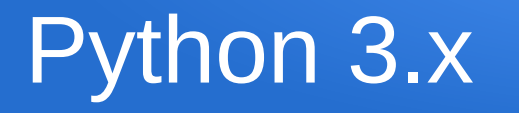

Python - język programowania **wysokiego poziomu**, czyli taki, którego składnia i polecenia są zrozumiałe dla człowieka.

Programowanie w Pythonie jest możliwe zarówno dla osób początkujących, jaki zawodowych programistów. Popularność tego języka programowania rośnie z każdym rokiem, Python ma wiele zastosowań, choć oczywiście ma również ograniczenia.

# Python 3.x

- Python jest obecnie uważany za **trzeci najpopularniejszy** język programowania (po językach Java i C).
- Wykorzystuje się go do tworzenia dynamicznych elementów stron internetowych, analizy danych, aplikacji związanych z funkcjami systemu operacyjnego, pisze się w nim graficzne interfejsy użytkownika dla aplikacji w Windows, Linuksie i Mac OS'ie. Doskonale integruje się z programami napisanymi w języku C i C++.

# Python – język skryptowy

**Języki skryptowe** - do wykonania kodu w takim języku potrzebny jest jest specjalny program (**interpreter**), który kolejno, polecenie po poleceniu **"tłumaczy"** linie kodu na język zrozumiały dla komputera i od razu kieruje do wykonania.

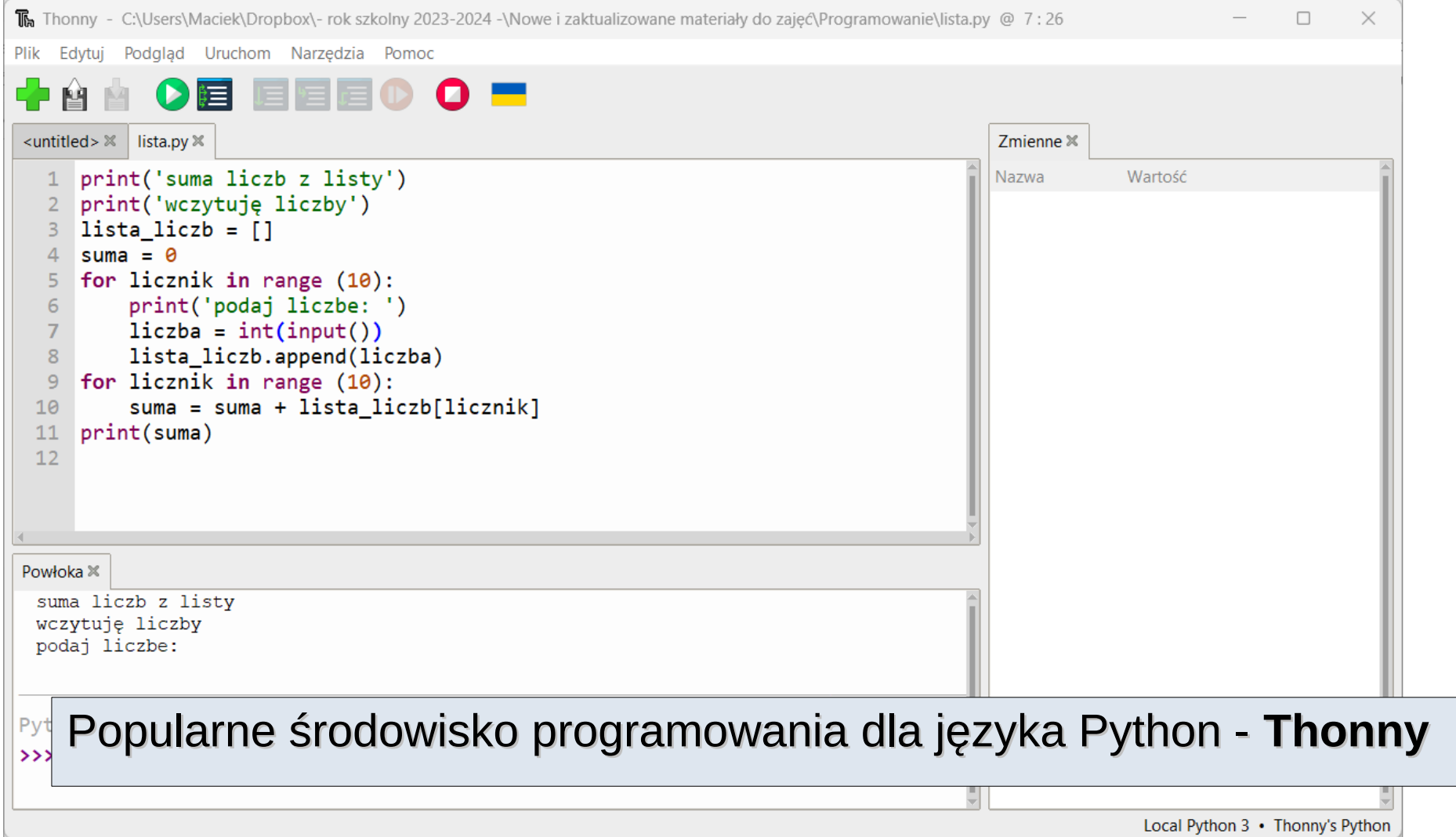

## Zmienna w programie

zmienna - to obiekt (w praktyce: miejsce w pamięci komputera) programowaniu, który przechowuje różnego rodzaju dane W niezbędne do działania programu. Zmienna podczas działania programu może zmieniać swoje wartości (jak wskazuje nazwa).

## Piszemy na ekranie – print (Python 3.x)

```
print ('wypisujemy coś na ekranie - tekst')
print (100)
print (100 * 22)
print (5 * 'tekst')
```
## Wczytujemy z klawiatury - input

### **liczba = int(input('podaj liczbę... ')) kwadrat = liczba \* liczba print (kwadrat)**

*liczba, kwadrat - zmienne*

## Instrukcja warunkowa if … else ...

#### **liczba = int(input('podaj liczbę ')) if liczba > 0: print ('liczba jest dodatnia') else: print ('liczba nie jest dodatnia')**

*liczba - zmienna*

## Powtórzenia w Python'ie (instrukcja **for**)

```
print('program oblicza cztery pierwsze potęgi dowolnej liczby')
wynik = 1liczba = int(input('podaj liczbę'))for licznik in range (4):
    wynik = wynik * liczba
    print(wynik)
```
*liczba, wynik - zmienne*

## Lista w języku Python (materiał dodatkowy)

**Listę liczb** można sobie wyobrazić jako **zmienne ustawione w szereg**. Każdej **zmiennej** jest przyporządkowany **indeks**, czyli oznaczenie jej miejsca w szeregu. Listy mogą zawierać dane dowolnego typu. Nie ma ograniczeń dla rozmiaru tablic. Dostęp do danych w tablicy uzyskujemy poprzez **indeks** każdego elementu.

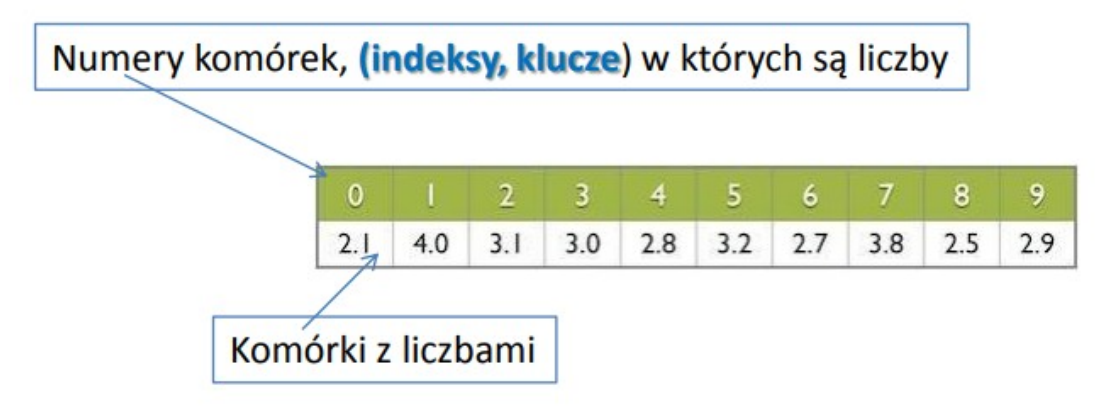

## Lista w języku Python (materiał dodatkowy)

```
print('tworzymy listę 10 liczb')
liczby = []for licznik in range (10):
    liczba = int(input('podaj liczbę'))liczby.append(liczba)
print('Do listy dodano 10 liczb')
```
**for licznik in range (10): rozumiemy to jako:** *dla zmiennej licznik wykonaj 10 razy to, co po dwukropku, przesunięte o cztery spacje w prawo.*

**liczby.append(liczba) rozumiemy jako:** *dodaj do tablicy liczby kolejną wartość zmiennej liczba wpisaną z klawiatury (instrukcja input oznacza wczytanie wartości z klawiatury)*

#### Algorytm liniowy – schemat blokowy, zapis słowny oraz kod w języku Python

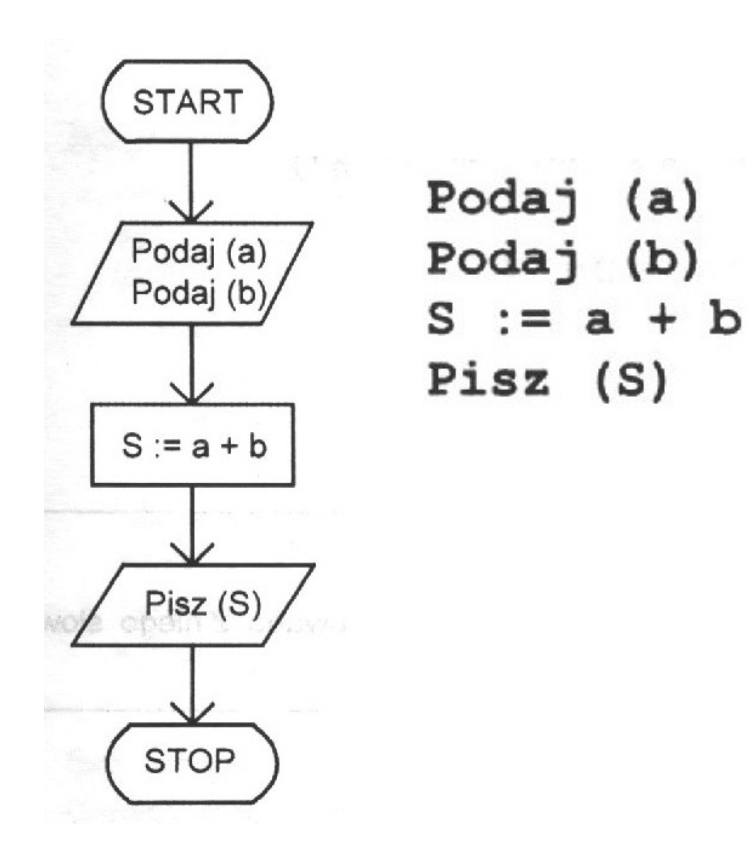

```
a = int(input('podaj liczbę a'))b = int(input('podaj liczbę b'))suma = a + bprint ('Suma liczb a i b to: ', suma)
```
## Realizacja algorytmu 'suma' w języku Python – środowisko programowania online

# **https://replit.com/languages/python3**

- print('Podaj pierwsza liczbe')
- $a = int(input('liczba a'))$  $\overline{2}$
- 3 print('Podaj druga liczbe')
- $b = int(input('liczba b'))$ 4
- 5 suma =  $a + b$
- print('Suma to:',suma) 6